## For Private Circulation Only

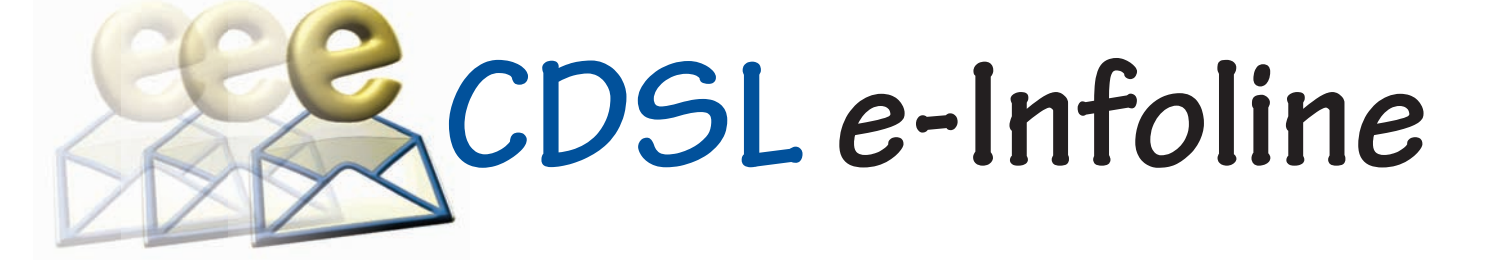

# **January 2016**

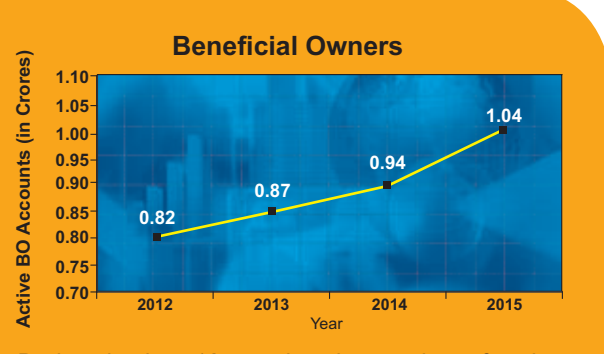

During the last 12 months, the number of active BO accounts with CDSL has increased from 0.94 Crore as on December 31, 2014 to 1.04 Crore as on December 31, 2015, which indicates growth of 10.63%.

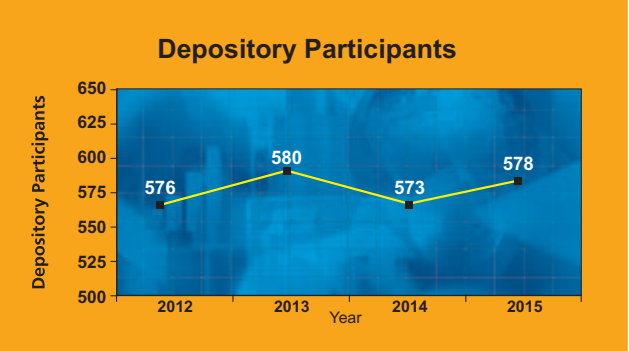

As on December 31, 2015 CDSL has 578 DPs offering DP services from over 12,500 locations across the country. These DPs comprise of CMs, Banks, NBFCs & Custodians.

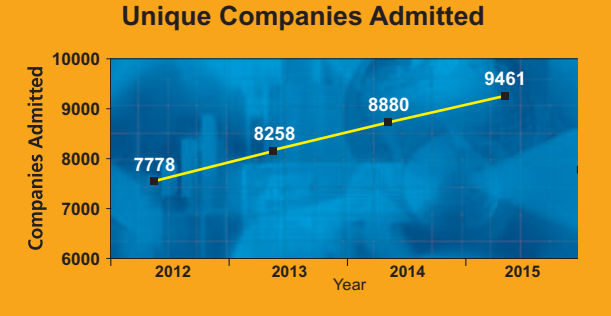

The securities of almost all listed companies have been admitted with CDSL for demat. Further, a large number of Private Limited and unlisted companies are also admitted with CDSL. As on December 31, 2015, the securities of 9461 unique companies have been admitted for demat with CDSL.

#### **REGISTER FOR CDSL's eKYC FACILITY**

CDSLhad earlier informed about its enrolment as KYC Service Agency (KSA)/ Authentication Service Agency (ASA) with UIDAI to facilitate eKYC of investors.

Today, customers provide physical documents as verification of the Proof of Identity (PoI) and Proof of Address (PoA) which are key requirements for access to financial products. The Aadhaar e-KYC service of UIDAI provides an instant, electronic, non-repudiable proof of identity and proof of address along with date of birth and gender. In addition, it also provides the resident's mobile number and email address to the service provider, which helps further streamline the process of service delivery.

The resident servicing agency is called the KYC User Agency (KUA)/ Authentication User Agency (AUAs). The KUA accesses the e-KYC service through a registered KSA/ASA. Intermediaries desiring to register with UIDAI as KUA/AUA and engage the services of CDSL as the KSA/ASA are requested to contact Ms. Latha Nair at 22725062 or write to [lathan@cdslindia.com](https://www.cdslindia.com/publications/commprocedure.aspx?eventid=DP5624)

#### **DELIVERY INSTRUCTION SLIP (DIS) ISSUANCE AND TRANSACTION PROCESSING**

In order to strengthen the supervisory and monitoring role of the depositories and its Depository Participants (DPs) with respect to issuance and processing of Delivery Instruction Slips (DIS), SEBI, had issued circular no.[CIR/MRD/DP/01/2014](http://www.sebi.gov.in/cms/sebi_data/attachdocs/1389095365492.pdf) dated January 7, 2014. CDSL, vide communique no.CDSL/OPS/DP/POLCY/4488 has provided the operational guidelines for DPs to implement the same.

In order to maintain uniformity, SEBI had informed that all DIS issued prior to January 07, 2014 should be phased out within a period of 2 years i.e. January 06, 2016. DPs should ensure compliance to enable BOs carry out hassle-free transactions.

#### **TRAINING PROGRAMME FOR COMPLIANCE OFFICERS / DP OFFICIALS**

CDSL has organized a training programme for Compliance officers and DP Officials to increase the effectiveness of compliance with special focus on SEBI Compliance Requirements, new developments during last one year, PMLA, Investor grievances and also reduce the deficiencies observed in inspection & internal / concurrent audit reports. The training programme will be conducted in Mumbai on January 15, 2016. DPs (including branch DPs) should nominate Compliance Officers and other DP Officials to attend the training programme. For registration and further details kindly refer CDSL communiquéno. CDSL/OPS/DP/TRANG/5624 dated December 17, 2015.

### **SEMINAR AT KOLKATAON ANTI MONEYLAUNDERING**

CDSL had organized a seminar for DPs to update them about Prevention of Anti Money Laundering (PMLA) guidelines. Officials from FIU-IND were also present. The seminar was organised in Kolkata on December 05, 2015.

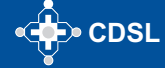

# **CDSL e-Infoline**

#### **CHANGE IN THE NAME OF DP**

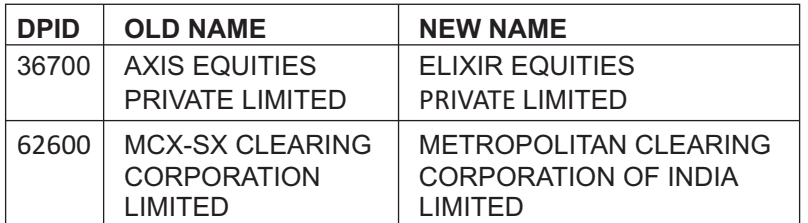

#### **SUCCESSFULFACILITATION OF ELECTRONIC VOTING**

CDSL's e-Voting System enables investors to cast their votes pertaining to company resolutions through the internet till the closure of an e-Voting event. At present, 4174 companies have signed the agreement with CDSL for availing of its e-Voting facility of which 3745 companies have used CDSL's e-Voting platform to conduct electronic voting for AGMs and postal ballot resolutions on 7709 occasions. Currently, many prominent Clubs and Trade Organizations have signed the agreement with CDSL for availing e-Voting facility. CDSL also provided its e-Voting system at the EGM venue of Bank of India. This enabled the shareholders to cast their vote electronically and also helped the Scrutinizer in getting a consolidated voting report. To register your company for e-Voting, please contact Mr. Anand Tirodkar on 022-22728153, anandt@cdslindia.com or Mr. Ankit Bandivadekar on 022-22728634, ankitb@cdslindia.com.

#### **GREEN INITIATIVE FOR CORPORATES**

CDSL's 'Go Green' service enables corporate entities to communicate to their shareholders through e-mail. As the name suggests, Go Green aims to use 'greener' electronic practices of communication over the conventional printing and posting of physical documents. Companies can use this inexpensive and efficient service for sending any communication to their shareholders, which would result in reduced costs and contribute to a greener environment. To register your company for Go Green, please contact Mr. Anand Tirodkar on 022-22728153, anandt@cdslindia.com or Mr. Ankit Bandivadekar on 022-22728634, <u><ankitb@cdslindia.com>[.](lathan@cdslindia.com)</u>

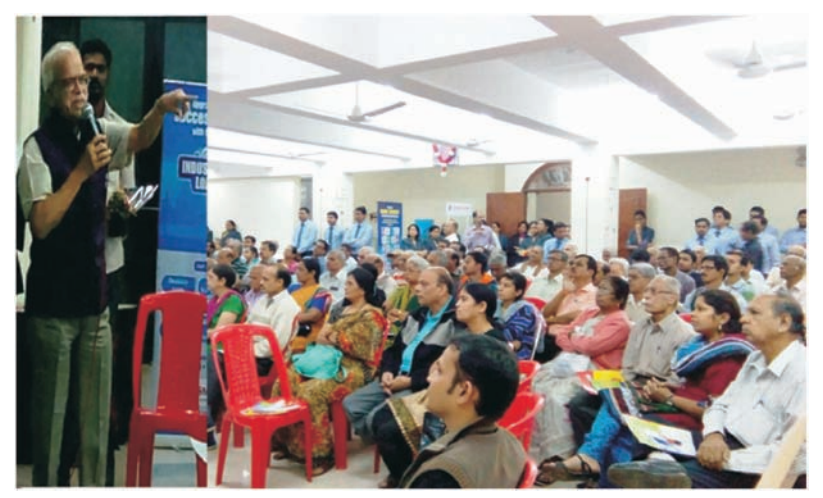

Dr. Mukund Abhyankar - Group Chairman, The Cosmos Cooperative Bank Ltd, addressing the audience at an IAP conducted in Pune, Maharashtra on December 31, 2015.

## **INVESTOR AWARENESS PROGRAMS (IAPs)**

During December 2015, CDSL BOPF Trust has conducted 48 IAPs across India. DPs/CMs also Participated in these IAPs. These programs were directed towards educating the investors about depository services, financial planning, online trading, advantages of holding Mutual Fund units in demat account, Rajiv Gandhi Equity Savings Scheme (RGESS), 'Do's and Don'ts' in dealing in Capital Markets, etc. For details on forthcoming IAPs, kindly visit [Investor Meets.](https://www.cdslindia.com/investors/investor-meet.aspx)

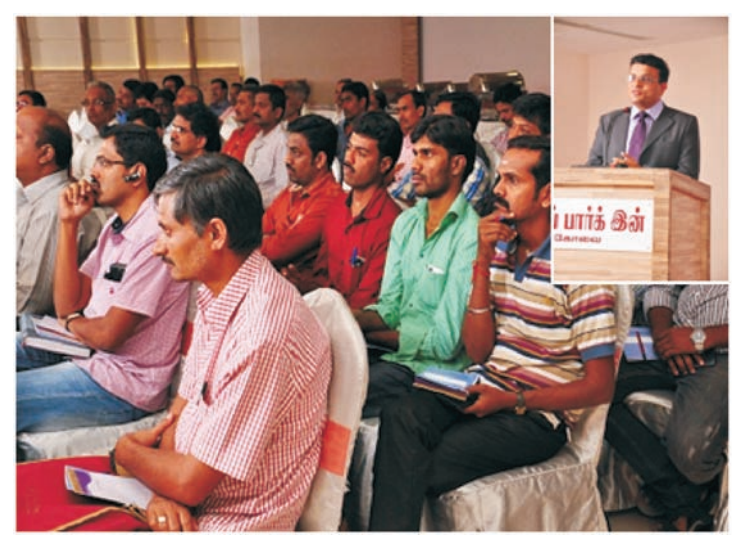

Mr. Dishant Sagwaria MD and CEO of Destimoney Securities Private Limited addressing the audience at an IAP conducted in Coimbatore, Tamil Nadu on December 05, 2015.

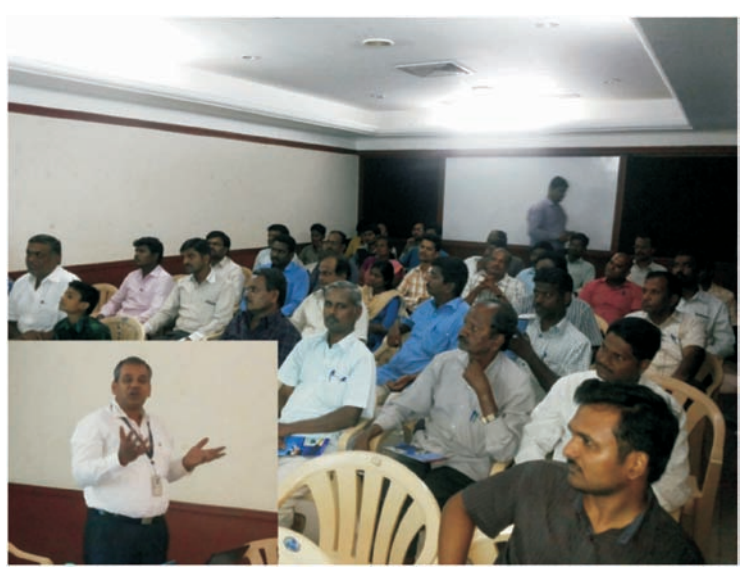

Mr. Vishnu Prakash of India Infoline Limited addressing the audience at an IAP conducted in Karur, Tamil Nadu on December 18, 2015.

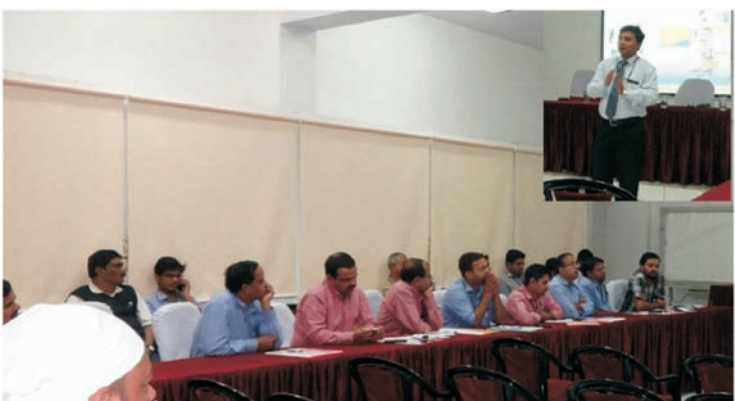

Mr. Niladri Ghosh of HDFC Securities Limited addressing the audience at an IAP conducted for NALCO employees in Angul, Odisha on December 10, 2015.

# **CDSL e-Infoline**

# **CDSL : Guide to Register as AUA/KUA**

## **To register as KUA/AUAto start using the e-kyc services:**

CDSL, is registered with UIDAI as Authentication Service Agency (ASA) & KYC Service Agency (KSA) to provide the authentication and KYC services respectively. While, CVLis registered as Authentication User Agency (AUA).

Intermediaries, who wish to use Authentication Services can register with CVL as Sub AUA. However, to use KUA Service, an intermediary is required to first register as AUAwith UIDAI and then as KUA.

Organizations interested in using the e-KYC service, will need to get approved and authorized by UIDAI to use this service. The details of the process of making an application, supporting documents required, technical integration guidelines etc. can be found at thefollowing link: <u>http://uidai.gov.in/authentication-2/more.html</u>. **The brief process** flow for AUA/KUA On-Boarding process is given below:

- **1. Enquiry Submission:**
	- a. Submit enquiry online on https://authportal.uidai.gov.in/web/uidai/aua-onboarding
	- b. Provide details like Organisation Name, Nodal person name, Phone, email, Proposed Business scope.
- **2. Enquiry Acceptance:** UIDAI reviews the enquiry and:
	- a. Approves, if found satisfactory
	- b. Reverts in case additional information is required.
	- c. Rejects if disapproved.
- **3. Login credentials:**Login details are provided to the prospective AUAon the email id provided during enquiry.
- **4. Application submission:** Submit details as per eligibility criteria with details like Organization, Nodal Contact, Management point of Contact, Technical Contact, CDSLASA engagement, Scope Information, Readiness activity. Upload these documents through the login and send hard copy of all the documents.
- **5. Application Approval:** UIDAI reviews the application and approves if found satisfactory and the documentation is complete. UIDAI sends the agreement for signature.
- **6. Agreement Signing**: Agreement is signed between AUA-UIDAI as per the defined format by the Authorised Signatory of the prospective AUAand submitted to UIDAI.
- **7. AUAsets up its infrastructure to avail Authentication services:**These include:
	- a. Procuring and setting-up AUAserver
	- b. Audit trail setup
	- c. Client Application Development
- **8. Pre-Production Access:** Pre-Production access credentials are shared with AUA– License Key and AUACode. AUAconducts pre-production testing.
- **9. End to End Testing**: The entity is required to perform the testing of the application system, 100 test transactions, submit Go Live & Audit Compliance Checklist submission to UIDAI.
- **10. Production Access:** UIDAI reviews Go Live & Audit Compliance Checklist and verifies test transactions. Shares the access credentials for Production setup.
- **11. Go-Live:** AUA performs the necessary configuration changes required at its end. AUA can thereafter perform successful Authentication Transactions on Production Environment.

### **In order to register as KUA:**

- 1. The intermediary should complete 3 lakh AUAtransactions in 3 months
- 2. An addendum to the AUAagreement will be appended.
- 3. Aform is required to be submitted to UIDAI
- 4. Repeat point Nos. 6 to 11 of the above procedure.

For any further information, please feel free to get in touch with us on Tel : (022) 2272 8453 / 8682 / 8684 or email : vikasb@cdslindia.com; tejasim@cdslindia.com or avinashs@cdslindia.com.

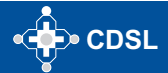

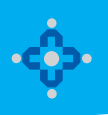

#### **ONLINE WILL FACILITY**

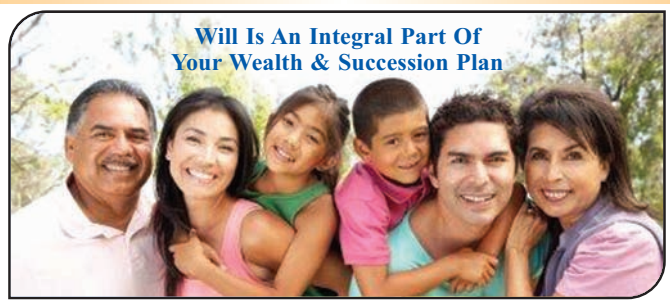

A Will document is a declaration by which a person who prepares a Will (Testator) declares his/her intent of distribution of his/her assets after demise. This ensures a transparent and unencumbered succession of assets to the legal heirs.

In line with its stated mission of providing convenient, dependable and secure depository services at an affordable cost, CDSL is pleased to inform that it will also be offering an online Will service - "myeasiwill". CDSL has tied up with <u>[WillJini.com](https://www.willjini.com/)</u>, a leading Will service provider and arrived at a simple technology enabled solution to facilitate preparation of a Will. For online Will creation, users are required to use the link to Myeasiwill on www.cdslindia.com.

- Online Will generation requires a one-time registration by user. User would need to provide PAN Number and/ or Aadhaar number for l identification. Other basic details like Name, Email Id, Mobile number, City and reference entity name (optional) are required to be updated during registration.
- **Online Will can be created by an adult over 18 years of age.**
- Registration would be successful on acceptance of the terms and conditions displayed during registration. l
- On successful registration user would be provided with the login id and password on his email id entered at the time of registration. l
- Online will can be created by making online payment Rs. 4000/- plus taxes at the applicable rate. Payment would be made in favour of l Willjini Succession Services Pvt. Ltd. Payment can be made using debit card, credit card or net banking options. Once the payment is successful, user can proceed with Myeasiwill creation.
- The frequently asked questions in 12 Indian languages, key terms and process of Will creation are provided on the Myeasiwill link at <www.cdslindia.com>

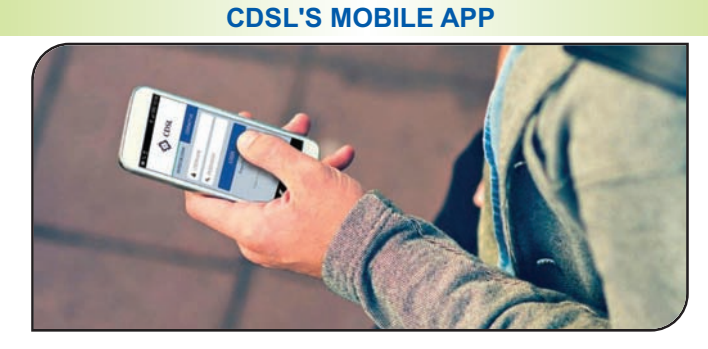

#### Now monitor your Demat account on the go…!! 'Myeasi' (For easi – easiest registered users)

CDSL is pleased to launch its interactive mobile App "Myeasi" to cater to the needs of CDSL demat account holders located across the globe. Myeasi is designed with adaptive technology such that it fits in all Smartphone/ tab screen sizes. Investors can log-in to Myeasi using their easi/easiest log-in credentials.

The brief features of Myeasi:

- **Holding Details**: View details of your holdings with valuation
- **Transaction Inquiry**: View transactions for the last 7 days in your demat a/c
- **Corporate Announcement**: Monitor corporate announcements for the securities held in your account and of 25 additional ISINs of your choice
- **Set up Transaction (Trusted mode)**: easiest users can transfer shares using trusted mode to any four CDSL accounts, pre-notified by the BO
- **Freeze / Unfreeze Transactions**: easiest users can view and set up freeze and unfreeze transactions.
- **•** Miscellaneous:
	- Edit profile (e-mail ID and mobile number)
	- **.** Upgrade your account to easiest facility
	- Edit grouping (i.e. view multiple demat accounts through a single login id)
	- Register for CDSL's SMART (SMS Alert) facility.

**Myeasi is presently available in the Google Play Store, Windows and iOS for download.**

**To register for our easi/easiest facility, kindly visit<www.cdslindia.com>**